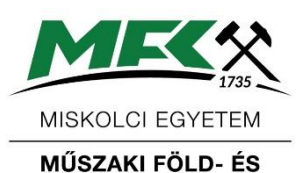

**KÖRNYEZETTUDOMÁNYI KAR** 

# VÍZFÖLDTANI ÉRTELMEZÉS

Hidrogeológusmérnök MSc Nappali

2023/24 I. szemeszter

TANTÁRGYI KOMMUNIKÁCIÓS DOSSZIÉ

**Miskolci Egyetem Műszaki Föld- és Környezettudományi Kar Víz és Környezetgazdálkodás Intézet**

# Taralom

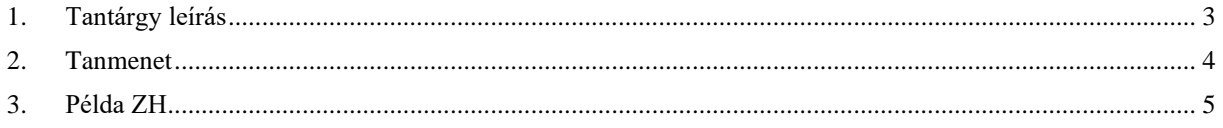

## <span id="page-2-0"></span>1. Tantárgy leírás

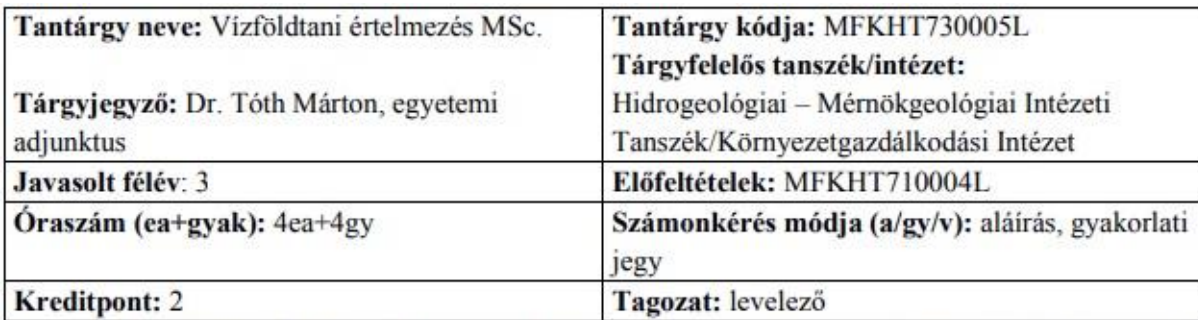

Tantárgy feladata és célja: A tárgy megismerteti a hallgatókat a vízföldtani adatfeldolgozás és értelmezés alapfogalmaival, a hidrogeológiai és hidrológiai adatrendszerek főbb jellemzőivel, valószínűségelméleti és geostatisztikai ismeretekkel, valamint az optimalizációs számítások alapjaival. Felkészíti a hallgatókat többdimenziós komplex vízföldtani adatrendszerek feldolgozására és együttes értelmezésére.

Tantárgy tematikus leírása: Mérés és adat típusok a hidrogeológiában és hidrológiában. Az adatok feldolgozása az információ nyerés érdekében. Vízföldtani adatsűrűség-modellek. A sűrűségmodell illesztése az adatrendszerekre. Kumulatív gyakorisági hisztogramok. Vízföldtani eloszlásfüggvények. Minták és mintajellemzők. A minta elemszám szerepe. Az adatrendszerben rejlő bizonytalanság jellemzése. Valószínűségelméleti összefoglalás. Statisztikai próbák. Krigelés. Variogram-modellek. Optimalizációs feladatok. Különböző valószínűségű vízhozamok és vízállások meghatározása monitoring vízmérce adatsorokból. Különböző valószínűségű talajvízállások meghatározása monitoring kutak adatsorából. Vízjárási görbék értelmezése. Vízföldtani és környezeti feltárások mintavételi stratégiái. Éghajlati valószínűségi függvény szerkesztése mért csapadék adatok alapján. Extrém csapadék értékek és intenzitások előrejelzése. Különböző típusú vízföldtani adatok együttes értelmezése.

# Fejlesztendő kompetenciák:

tudás: T1, T2, T4, T5, T7, T8 képesség: K2, K4, K5, K6, K9, K10, K13, K14 attitüd: A1, A4, A6, A8 autonómia és felelősség: F1, F2, F5, F6

Félévközi számonkérés módja: A tantárgyi előadásokon és gyakorlati foglalkozásokon történő részvétel kötelező.. A tantárgy eredményes zárásának alapja a félévvégi sikeres zárthelyi dolgozat. A számonkérések (zárthelyi dolgozatok, kollokvium, jegyzőkönyv, stb)

**Értékelési határok:**  $> 80\%$ : jeles, 70 – 80 %: jó, 60 – 70 %: közepes, 50 – 60 %: elégséges, < 50 %: elégtelen

#### Kötelező és javasolt irodalom jegyzéke:

Dr. Steiner Ferenc: A geostatisztika alapjai. Tankönyvkiadó, Budapest, 1990.

Dr. Csoma János, Dr. Szigyártó Zoltán: A matematikai statisztika alkalmazása a hidrológiában. VITUKI, Budapest, 1975.

**EPA QA/G-9:** Guidence for Data Quality Assessment. Practical Methods for Data Analysis. 2000. D.R. Helsel, R. M. Hirsch: Statistical Methods in Water Resources. Elsevier, 1992. Graham Borradaile: Statistics of Earth Science Data. Springer, 2003.

#### <span id="page-3-0"></span>2. Tanmenet

#### **Vízföldtani értelmezés**

#### **Őszi félév Hidrogeológusmérnök MSc, III. félév, kötelező tárgy**

- 09.05 Grapher alkalmazás; Gyakoriság, tartósság
- 09.12 Hely és skála paraméter meghatározási módszerek
- 09.19 Leggyakoribb érték számítás
- 09.26 ANOVA
- 10.03 ANOVA gyakorlás
- 10.10 Variogram
- 10.17 Krigelés
- 10.24 Fourier franszformáció
- 10.31 Szünet
- 11.07 Korreláció, keresztkorreláció
- 11.14 Keresztkorrelációs függvény spektrális elemzése
- 11.21 Paraméterérzékenység vizsgálat
- 11.28 Általános gyakorlás; konzultáció
- 12.05 ZH
- 12.12 Pót ZH

# <span id="page-4-0"></span>3. Példa ZH

# **Vízföldtani értelmezés Vizsga ZH 2019.12.09**

### 1 Kereszt-korreláció számítás

Adott egy 23 év hosszú csapadék és vízszint adatsor. Számítsa ki a keresztkorrelációs együtthatókat az Excel fájlban megadott eltolási időkre az előre megadott kereszt-kovariancia értékekből kiindulva, majd ábrázolja az eltolási idők függvényében az eredményül kapott keresztkorrelációs együtthatókat!

# 2 Fourier konstans meghatározása

Adott az Excel fájlban megadott rövid jel. Számítsa ki a 4-dik frekvencia binhez tartozó Fourier konstans értékét!

### 3 Hisztogram szerkesztés

Adott egy hozam adatsor. Készítsen belőle hisztogramot, melyben 20 vizsgálati tartományra osztja a minimum és maximum hozam közötti intervallumot! Ábrázolja Excelben, vagy Grapherben!